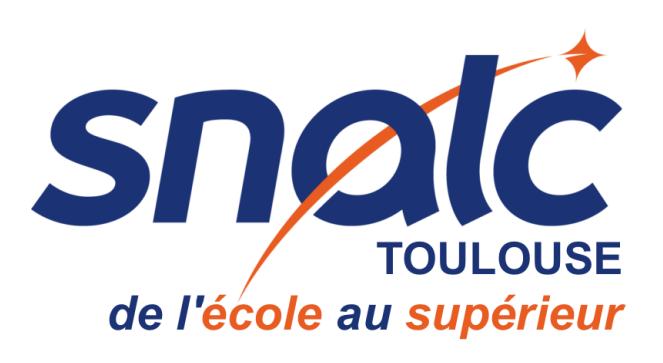

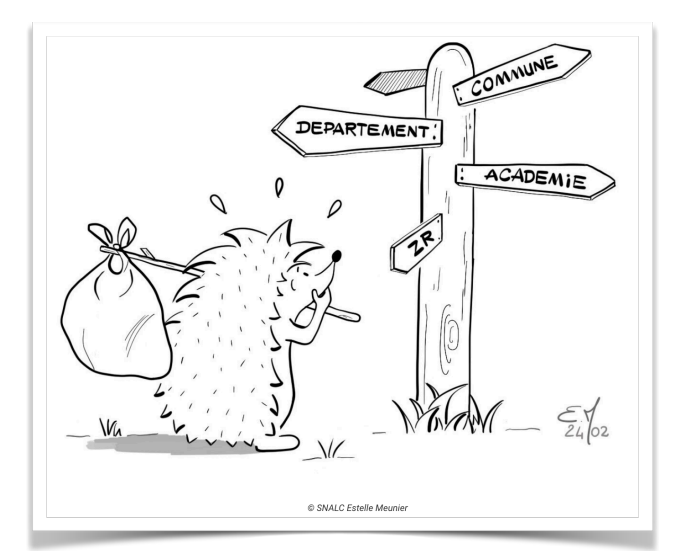

## **Calendrier des mutations intra 2024**

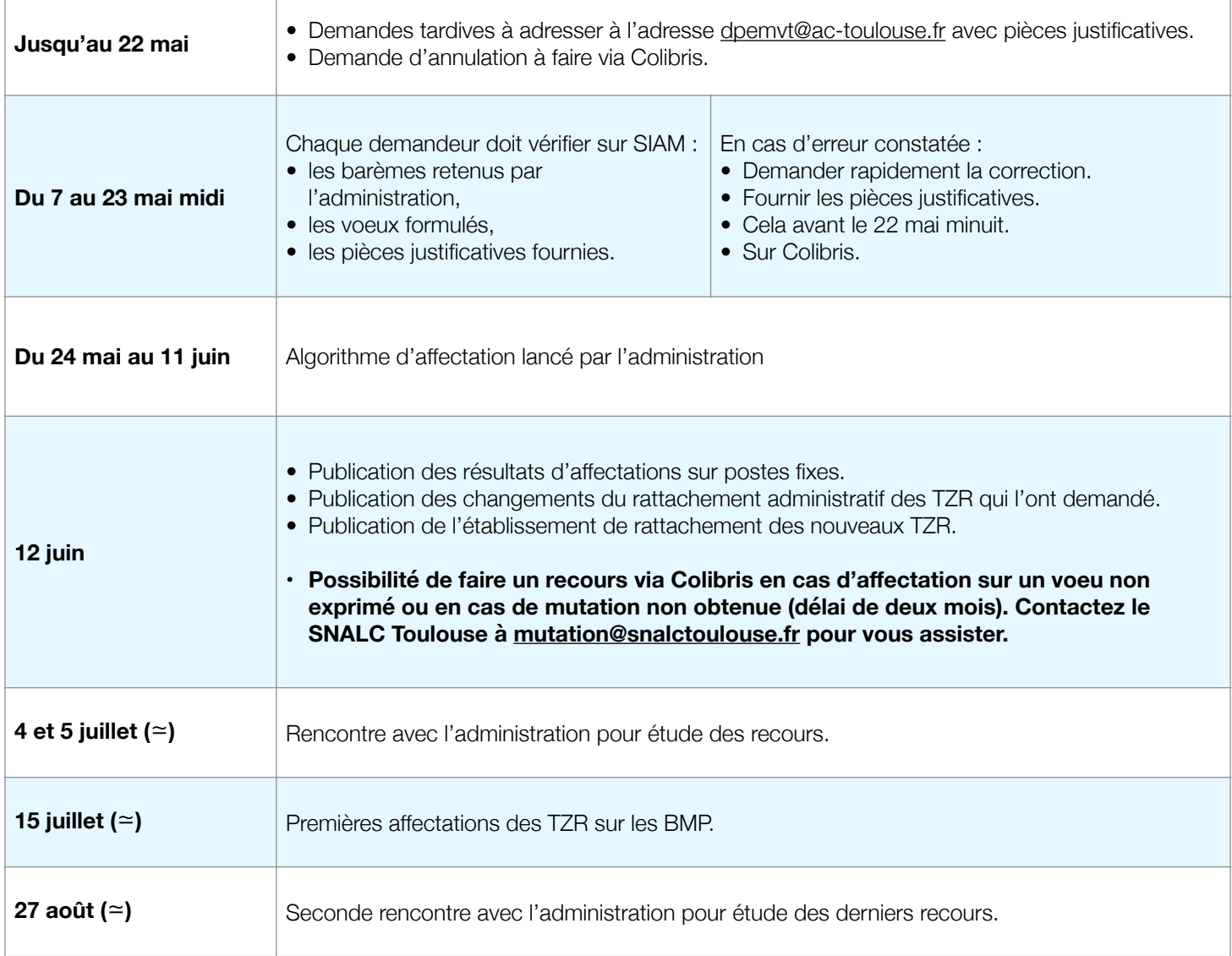

## **Mutations intra : faites le bon choix pour votre avenir :**

**Contactez le SNALC Toulouse [mutation@snalctoulouse.fr](mailto:mutation@snalctoulouse.fr) 05 61 13 20 78**